## *<u>tküdernavigator</u>*

Name: when the contract of the contract of the contract of the contract of the contract of the contract of the contract of the contract of the contract of the contract of the contract of the contract of the contract of the

## **Foreign Language Lesson 1: Student Worksheet**

The goal of this lesson is to help you identify occupations that incorporate the skills you're learning in this class.

- Log on to [http://www.indianacareerexplorer.org.](http://www.indianacareerexplorer.org/) Select **Sign In** and then enter your username and password. Next, click **Sign Me In**.
- Click on **Explore Occupations** and select **Occupations byTitle**.
- In the Keyword field, type in the name of the language you're now studying (Spanish, French, German, etc.). Next, click **SearchOccupations**.
- A list of occupations whose descriptions contain the keyword that you entered will appear. Browse these occupations by clicking on their titles and reading each tab. *(Videos may be available depending on the occupation).*
- Select the title of one occupation that you can apply your foreign language skills to on a full- time basis. Read the entire overview, including each additional tab, and complete this worksheet.

## **Occupation Title:**

List three to six typical daily work tasks:

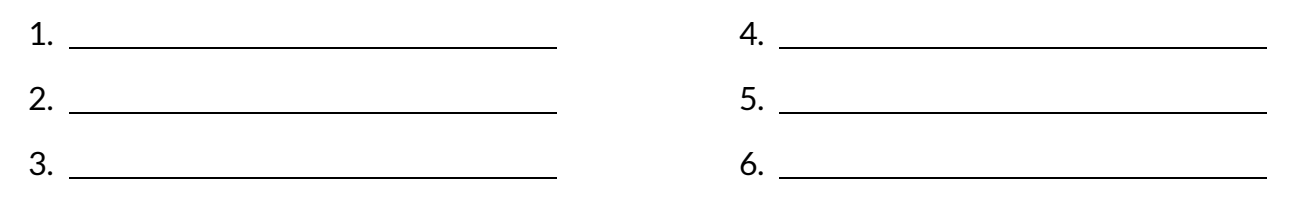

In doing these tasks, how do people in this occupation use the language you're studying?

Copyright© Kuder, Inc. Permission granted by publisher to photocopy for student use.